Milwaukee M.F. Scit 85

Home Computer Users Spotlight a monthly publication of the Milwaukee Area 99/4 Users Group

### SEPTEMBER 1985

## 

4122 No. Glenway - Wauwatosa WI 53222

| PresidentJerry Trinkl         | 327-0170  |
|-------------------------------|-----------|
| Vice-PresidentJames Schroeder | 264-4735  |
| TreasurerPhil Norton          | 462-8954  |
| SecretaryJim Steinhardt       | 177-5175  |
| LibrariansE.J. VonDerEhe      | 549-0570  |
| Fred Pabian                   | 327-3618  |
| Newsletter                    | -57-0499  |
| Assembly SIGJim Vincent       | TE1-9353  |
| FORTH Info Sene Hitz & Ji     | m Vincent |

Membership in the Milwaukee Area 99/4 Users Group is open to all interested in using, playing with, learning about or programming in the still-kicking ### Texas Instruments 99/4(A) Home Computer ###

Annual Dues...Individuals - \$10.00 Families - \$15.00

Meeting dates are the SECOND SAT\_FIA+ each month in the lower level of WAUWATOSA BF.INES & LOAN 7500 W. State Street 1:00 til 4:00 P.M. REPLACING YOUR MINI MEMORY BATTERY FOR UNDER \$2.00 Richard J. Bailey 58A Church Street 6onic, N.H. 03867 NH99ER USER GROUP

Apparently some people have checked with T.I. and found that it would cost up to \$35 to replace their Mini Memory battery. However for those brave souls who are willing to replace the battery themselves, it can be done for \$1.79 To find if your battery needs to be replaced, measure the battery voltage, it should be 3 volts, if it's much less than that, replace it with Radio Shack CR2032 (CAT#23-162) These cells have a shelf life of between 5 to 10 years and should last almost that long in the circuit. The case is the positive terminal just like the original but unlike it the CR2032 doesn't have leads and must be soldered on.

WARNING Lithium batteries can be destroyed by heating them and certain types can explode !!! Don't try to make this modification if you don't think

Don't try to make this modification if you don't think you're competent, you might destroy your MiniMea. or worse.

Scrape the center of the case where you are to solder a solid #20 wire. A lead from a 1 or 2 watt resistor is ideal Melt a small glob of solder onto the end of the wire and quickly solder it to the battery case. This is best done with a 100 watt soldering gun. Be sure the gun's hot before you try to solder the wire on. Soldering should nly take 1 second. Have a wet paper towel ready to press on the battery as soon as you remove the soldering gun. Insulation between terminals may be thermal plastic and could deform allowing the battery to short if you aren't quick. Cut the soldered lead close to the resistor body and flip the battery over and solder a lead on the other side, making sure that it doesn't touch the positive terminal. Be sure that this lead points 180 degrees away from the other lead so the battery will mount the same way as the original one. Bend the leads so they will fit into the slots for the original battery. Before you remove the original, note that the positive lead is connected toward the outside of the board. Quickly solder the replacement in the same way. Check the voltage across the battery. If it reads 3 volts, you're all set.

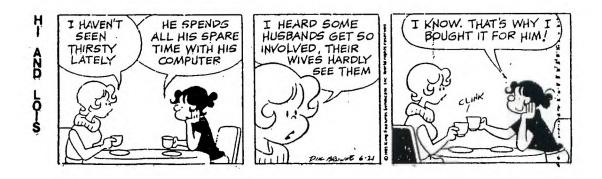

| 5 DIM 1(39),J(39):: CALL CLE<br>AR                                                                                                    | : 0800010100080C0603000000000                                                                               | DR(X,16,1):: NEXT X :: CALL<br>CDLDR(1,10,1,2,5,1)                                                                           | 265 CALL POSITION(#6.C.D)::<br>IF D>240 OR D<10 OR C<10 OR<br>C>176 THEN 350                                                                                                    |
|----------------------------------------------------------------------------------------------------|----------------------------------------------------------------------------------------------------|----------------------------------------------------------------------------------------------------|----------------------------------------------------------------------------------------------------|
| 10 DISPLAY AT(8,5):"## MOD<br>NRAKER ##"<br>20 CALL COLOR(2,7,11):: CALL                                                                           | 00301000808000103060C00000")<br>95 CALL CHAR(100,"030F3F3F73<br>77FFFFFFFF7773393C0F03C0F0FC                | 165 E1=10 :: E2=12 :: E3=14<br>:: E=2 :: V=0 :: W=0 :: SC=0<br>:: T=0                                                        | CALL SCREEN(15):: CALL CHAR(<br>108.S\$(2)):: CALL SPRITE(#9.                                                                                                    |
| HCHAR(3,4,42,27):: CALL YOH<br>AR(22,4,42,27):: CALL VCHAR(<br>4,4,42,18):: CALL VCHAR(4,30<br>,42,18)                                             | FCCEEEFF7F7FFFEECE9C1CF0C0")                                                                                | 170 CALL SPRITE(#1,96,10,1,1<br>,-12,-8)<br>175 CALL SPRITE(#2,96,6,1,1,                                                     | ION(#6,0,6):: CALL SCREEN(2)                                                                                                    |
| 25 FOR X=1 TD 50 :: CALL SOU<br>ND(-500,110,0,220,0,330+10#X                                                                                       | 09010F0808080E:5:1010180000"                                                                                | -2,12)<br>180 CALL SPRITE(#3,95,4,1,1,                                                                                       | 2 TD 140 STEP 4 :: CALL POSI<br>  TION(#6.71.72):: CALL PATTER                                                                                                    |
| .02.2):: NEXT X :: CALL SO<br>UND(50.1000.0):: INPUT "PRES<br>S ENTER TO BEGIN":X\$                                                                | 1 105 CALL CHAR(116, "0101013D3<br>1 D3D3F0F0F0F080808080800000000<br>1 000000000FCC4F4161018000000"<br>1 ) | 10,4)<br>185 CALL SPRITE(#4,96,8,1,1,<br>8,-12)                                                                              | :<br>280 W=W+1 :: GOSUB 285 :: CA<br>1 LL DELSPRITE(#9,#6):: GOTO 2<br>1 15                                                                                                    |
| 30 CALL CLEAR :: CALL COLOR(<br>2,2,1)                                                                                                    | : 110 CALL CHAR(120,"003808080                                                                              | 190 M=60 :: N=60                                                                                                    | 285 DISPLAY AT(3,22):5-W                                                                                                    |
| 35 FOR X=1 TO 13 :: I(X)=22*                                                                                                    |                                                                                                    | 195 CALL SPRITE(#7,100,11,11                                                                                                 | 290 IF W=5 THEN 300                                                                                                    |
| RND+1 :: J(X)=30*RND+1 :: NE 1<br>XT X                                                                                                    |                                                                                                    | 0+M,130+N, <b>#8</b> ,104,7,110+M,130<br>  +N)                                                                               | 295 RETURN                                                                                                    |
| 40 PRINT " YOU COMMAND THE S<br>HUTTLE RUNBETWEEN F-IDES AND<br>DEINOS, THE TAI MINE OF M                                                          | 1115 CALL CHAR (124, "0000001E0<br>202033F3F3B02030000000000087<br>8404040FCE4E4E600E000000000"             | 200 CALL MAGNIFY(3):: M=-M :<br>: N=-N                                                                                       | 300 DISPLAY AT(22,1):"ENTIRE<br>FLEET CESTROYED !":"FINAL S<br>CORE ";SC :: FDR X=1 TO 500                                                                                                    |
| APD.": : " -D.F SCORE IS DETE<br>RMINED BY THE TIME USED ON<br>EACH RUN"                                                                           | : 120 CALL CHAR(128, "05021A0B0<br>: 90F01011F1F1D010100000000000                                           | 205 DISPLAY AT(2,3)SIZE(5):"<br>SCORE" :: DISPLAY AT(2,20):"<br>FLEET"                                                       | :: NEXT X :: DISPLAY AT(24.5<br>  ):"TRY AGAIN ? "<br>                                                                                                    |
| 45 FRINT :" HOWEVER TRY TO A<br>VOID METEORCOLLISIONS, AS YO :<br>U ONLY HAVEFIVE SHIPS IN YOU :<br>R FLEET.": :" FOR EACH THOUS :<br>AND POINTS," | 080C0C0C0C0C0C000000000000000000000000                                                                      | 210 DISPLAY AT(3,5)SIZE(1):"<br>0" :: DISPLAY AT(3,23):"5"<br>215 CALL CHAR(108,S\$(1)):: C<br>ALL EFF.TE(\$6,108,14,100,10, | : J05 CALL KEY(0,K,S)                                                                                                    |
|                                                                                                    |                                                                                                    |                                                                                                    | 310 IF 5=0 THEN 305                                                                                                    |
|                                                                                                    |                                                                                                    |                                                                                                    | : 315 CALL DELSPRITE(#9)                                                                                                    |
| 50 PRINT "YOU WILL HAVE AN E                                                                                                    | )                                                                                                    | 0,H)                                                                                                    | : 320 IF K=89 THEN 60                                                                                                    |
| XTRA BONUSSHIP ASSIGNED TO Y<br>DUR FLEET."                                                                                                    | 130 CALL CHAR(136, "000000001<br>F1F1F14F4840406000000000000000                                             | 220 V=0                                                                                                    | 325 END                                                                                                    |
| 55 FOR X=14 TD 39 :: I(X)=22                                                                                                    | { 404FCC0F8F88880808080000000"                                                                              | 225 6010 330                                                                                                    | 1 330 FDR 9=1 TD 100                                                                                                    |
| \$RND+1 :: J(X)=30\$RND+1 :: N<br>EXT X                                                                                                    | 135 CALL CHAR(140, "00000F000                                                                               | : 230 CALL SOUND(100,550,2)::<br>: CALL SOUND(100,-3,1):: CALL                                                               | : 335 CALL COINC(#6,#7,6,A)::<br>: IF A THEN 230                                                                                                    |
| 60 PRINT :" CHOOSE SKILL LEV<br>EL-": :" 1. SLOW & EASY":<br>:" 2. QUICK & SHARP": :"                                                              | <pre>FIF1C:114F48404050000000000<br/>OBEFEFB080F000000000000000000000000000000</pre>                        | LOCATE(#8,110+Å,130+N,#7,110<br>  +M,130+N):: M=-M :: N=-N ::<br>  CALL COLOR(13,E1+E,1)                                     | ;<br>  340 CALL COINE(#6,#1,F,A)::<br>  CALL COINC(#6,#2,F,B):: CALL<br>  COINC(#6,#3,F,C):: CALL COINC(#6,#3,F,C):: CALL COINC(#6,#3,F |
| 3. FAST & FURIOUS"<br>65 ACCEPT AT(17,21)BEEP VALI                                                                                                 | 140 S\$(1)="FE7F07EF7F3F7FFF<br>F7F3F7FEF077FFE000000F030FC3<br>EFF2FFE3CF0F0000000"                        | 275 CALL COLDR(12,E3+E,1)::<br>  5C=SC+100-0 :: CALL COLOR(14<br>  .E2+E.1):: E=-E                                           | NC(#6,#4,F,D)<br>                                                                                                    |
| DATE("123")SIZE(1):L                                                                                                    | 145 S\$(2)="FE7F0EEF7F3F7FFFF<br>F7F3F7FEF0E7FFE008080800090E0F                                             | 240 DISPLAY AT(3,4)SIZE(5):S                                                                                                 |                                                                                                    |
|                                                                                                    | 0FCC0C0F080C0000000"                                                                                        | 245 IF SC-T<1000 THEN 330                                                                                                    | 355 CALL KEY(0,K,S):: IF K)                                                                                                    |
| ) TO STEER."                                                                                                    | 150 CALL CLEAR :: CALL SCREE                                                                                | 250 T=T+1000 :: W=W-1 :: 60S<br>UB 285                                                                                       | <pre>( 5 THEN V=V+K-70+12*((V)22)-(</pre>                                                                                                    |
| 80 CALL CHAR(36, "1"):: CALL 1<br>CHAR(43, "1"):: CALC CHAR(91, 1                                                                                  | <pre>! CALL HCHAR(I(X), J(X), 36):: C</pre>                                                                 | 255 CALL SOUND (200, 110, 2, 330                                                                                             | 360 NEXT 0                                                                                                    |
| *1")<br>95 CALL CHAR (96, *004033370F1                                                                                                    | <pre>{ ALL HCHAR(I(X+1),J(X+1),43):</pre>                                                                   | ( ,2):: CALL SOUND(400,330,1,5                                                                                               | 365 CALL POSITION(#6,C,D)::<br>60TD 270                                                                                                    |
| CF0F8FCFCFCFCF8F0ECCC0200")                                                                                                    | 1 1AO FOR X=1 TO 8 :: CALL COL                                                                              | : 260 GDTO 330<br>!                                                                                                    | T                                                                                                    |

.

MAKING ONE MODULE THAT COMBINES E/A, DISK MANAGER, AND TI-WRITER

Richard J. Bailey 68A Church Street Sonic,N. H. Ø3867 NH99ER USER GROUP

If you've ever opened any of your command modulés like the ones listed in the title of this article, you'll see the infamous GROM chips. The modules that use these GROMs have corresponding pins on all chips bussed together. The GROM itself determines the addressing and there can be one or more GROMs depending on the cartridge. There is a common reset line (pin 14) on all the chips and MULTIPLAN uses 5 of these GROMs, all in parallel. One thing all these cartridges have in common is the circuit board that has room for up to 5 GROMs.

If you were to take TI-WRITER and E/A that both have only one GROM each, and put both those GROMs on one board, option 1, BASIC, would be O.K. However, option 2 would be garbage because each GROM is trying to display its function. To get around this problem you have to use separate resets to each of the GROM sets. To do this I removed the solder from all the blank i.c. locations on the TI-WRITER board (or any board you'll be using that has one GROM) and removed the 100 ohm resistor which you'll later reuse. You now have to cut the reset line (the run connecting pin 14 on all chips) between the chip sets for the GROMs you are adding, i.e. DISK MANAGER II has Z GROMs so cut the run on either side of where you insert those chips, but not in between.

You now have to add a switch to connect the 100 ohm resistor to each of the GROM sets you are using. I'll leave it up to you what you use for a switch. If you only have 2 functions in a cartridge, then a 2 position miniature slide switch is ideal. If you have 3 functions, you could use a DIP switch but then you have to remember to only have 1 switch on at a time or you'll get garbage when you try to make a 2nd or 3rd selection. The 100 ohm resistor has to be connected from the common on the switch to the hole on the outside edge of the board where it was originally. The switch can be located directly over the location the resistor originally occupied and you will have to cut a hole in the top of the cartridge case so you have access to the switch slide or whatever.

It's important that you remember that any modification is your own responsibility and if anything goes wrong, you are the one to suffer, not me. Try to make sure that everything will physically fit and be VERY careful removing and handling the i.c.s. I would recommend using sockets on the board you are going to use (clean the i.c. pins of all solder before inserting in sockets) so you can easily replace them in the original cartridge (use socket here also) if you decide to undo the modification for any reason. Some of the cheaper modules like MunchMan have 4 or 5 possible i.c. locations. If you use the MunchMan cartridge, you can also include the BK ram modification that Ron Gries and John Clulow came up with and have a really super cartridge!! 120 | by: 130 ! Gary Christensen 140 ! of TI B.U.G. 150 ! \*\*\*\*\*\*\*\*\*\*\*\*\*\*\*\*\*\*\*\* 160 CALL CLEAR :: CALL SCREE N(16):: CALL COLOR(2,5,5):: CALL HCHAR(24,1,42,64):: CAL L VCHAR(1,31,42,96) 170 DISPLAY AT(1,9)SIZE(12): "SPRITEPEDE" 180 FOR A=4 TO 109 STEP 5 :: FSR B=1 TO 7 :: GOSUB 200 :: NEXT B :: NEXT A :: FOR A=10 9 TO 4 STEP -5 :: FOR B=7 TO 1 STEP -1 :: GOSUB 200 190 NEXT B :: NEXT A :: GOTO 200 CALL SPRITE(#B,42,2,B\*3+ A,128,#B+7,42,2,B\*3+A+16,128 ,#B+14,42,2,B\*3+A+32,128,#E+ 21,42,2,B\*3+A+48,128):: RETU RN 180 100 REM \*\*\*\*\*\*\*\*\*\*\*\*\* 110 REM \* TELTUNES 120 REM \*by David Vaughn\* 130 REM \*VAUGHN SOFTWARE\* 140 REM \*\*\*\*\*\*\*\*\*\*\*\*\* 150 REM 160 REM 170 CALL CLEAR 180 DIM TN\$(9) 190 DATA 948.01331.7,699.112 15.9,699.11331.7,699.11471.9 ,766.21215.9,766.21331.7,766 .21471.9 .21471.9 200 DATA 847.41215.9,847.413 31.7,847.41471.9 210 FOR A=0 TO 9 220 READ TN\$(A) 230 NEXT A 240 INFUT "PHONE NUMBER?: ": F'H\$ 250 FOR A=1 TO LEN(PH\$) 260 C=VAL(SEG\$(PH\$,A,1)) 270 CALL SOUND(50,VAL(SEG\$(T N\$(C),1,5)),0,VAL(SEG\$(TN\$(C ), 6, 6)), 0): 280 NEXT A 290 FOR D=1 TO 50 300 NEXT D 301 GOTO 240 1 ! WHEW4 2 CALL CLEAR :: PRINT "SET C OLORS" :: FOR A=1 TO 12 :: C ALL COLOR(A.16,4):: NEXT A 3 FRINT "BUILD THE STR\$" :: FOR A=0 TO 254 :: A\$=A\$&CHR\$ (A):: NEXT A 4 FFINT "SHOW ALL CHARS" :: FOR A=0 TO 31 STEP 2 :: B=1+ (A\*8):: DISFLAY AT(A/2+3,3): Seg\$(A\$,B,8);" ";Seg\$(A\$ ,B+8,8):: NEXT A 5 PRINT "ANY KEY TO TEST CAL L LOAD' 6 CALL KEY(0,K,S):: IF S=0 T HEN 6 7 FOR B=31 TO 125 :: CALL IN IT :: CALL LOAD(-31878, B) 8 DISPLAY AT(14,5)SIZE(-5)BE EP:B :: NEXT B 9 / CALL LOAD(-31878,0) 10 ACCEPT AT(14,14)SIZE(-1): A\$ 11 CALL LOAD(-31878,0)

# A HANDY DANDY TI-WRITER USERS REFERENCE GUIDE

SUBMITTED BY BOB STEPHENS

The following handy TI-WRITER commands are reprinted for the June issue of the 99'er News published by the TI Users Group of Will County, Romeoville, Il. This puts the most used commands on one page for handy access at your computer. EDITOR COMMAND (FCTN:CTRL: EDITOR COMMAND (FCTN:CRTL) EDITOR COMMAND (FCTN:CTRL Back tabITIns. Blank line8OOuitBeginning/lineVVInsert character2GReformatCommand/escape9CLast paragraphHortHRight arrowDelete character1FLeft arrowSSRoll downDelete character1FLeft margin rel.YRoll upDelete line3NNew pagePorFiScreen colorLine #'s(on/off)0New paragraphHort TabDown arrowXANext paragraphHort Word tabDuplicate line5Next window5Word tabHome cursorLLoops!IorZ/Word wrap/fixed :2orR 4 ! A 6 I B 3 7 1 I E : E 17orW 0 Load files: LF (enter) DSK1.FILENAME (load entire file) LF (enter) 3 DSK1.FILENAME (merges filename with data in memory after line 3) LF (enter) 3 1 10 DSK1.FILENAME (lines 1 thru 10 of filename are merged after line 3 in memory) LF (enter) 1 10 DSK1.FILENAME (loads lines 1 thru 10 of filename) Save files: SF (enter) DSK1.FILENAME (save entire file) SF (enter) 1 10 DSK1.FILENAME (save lines 1 thru 10) Frint Files: PF (enter) FIO (prints control characters and line numbers) PF (enter) C FIO (prints with no control characters) FF (enter) L PIO (prints 74 characters with line numbers) PF (enter) F FID (prints fixed 30 format) PF (enter) 1 10 PIO (prints lines 1 thru 10) NOTE: The above assumes FIO. DSK1.FILENAME, and RS232 are also valid! To cancel the print command press FCTN 4. Delete file:DF (enter) DSK1.FILENAME Setting Margins and Tabs: (16 tabs maximum) I - Indent L - Left margin R - Right margin T - Tab Use ENTER to execute or COMMAND/ESCAPE to terminate command. Recover Edit: RE (enter) Y or N Line move: M (enter) 2 6 10 (moves lines 2 thru 6 after line 10) M (enter) 2 2 10 (moves line 2 after line 10) Copy: same as move except use C instead of M. Find String: FS (enter) /string/ (will look for string in entire file) FS (enter) 1 15 /string/ (will look for string in lines 2 thru 15) Delete: D (enter) 10 15 (deletes lines 10 thru 15 in memory) 

```
#24
```

Copyright 1985

TIGERCUB SOFTWARE 156 Collingwood Ave. Columbus, OH 43213

Distributed by Tigercub Software to TI-99/4A Users Groups for promotional purposes and in exchange for their newsletters. May be reprinted by non-profit users groups, with credit to Tigercub Software.

The entire contents of Tips from the Tigercub Nos. 1 through 14, with more added, are now available as a full disk of 50 programs, routines and files for just \$15.00 postpaid!

Nuts & Bolts 15 a diskfull of 100 (that's right, 100!) XBasic utility subprograms in MERGE format, ready for you to merge into your own programs. Contents include 13 type fonts, 14 text display routines, 12 sorts and shuffles, 9 data saving and reading routines. 9 wipes, 8 pauses, 6 music, 2 protection, etc., and now also a tutorial on using subprograms, all for just \$19.95 postpaid!

And I have about 140 other absolutely original programs in Basic and IBasic at only \$3.00 each!(plus \$1.50 per order for casette, packing and postage, or \$3.00 for diskette, PPM) I will send you my descriptive catalog for a dollar, which you can then deduct from your first order. TIJ UDS | TDF IFA **BJIF** JDIF SURS

> STSA SFBF IRA

division problem in the proper format, with each numeral replaced by a

letter. Can you solve it?

The above is a long

My program TC-41 Long Division Cryptograms, will generate an infinite number of such puzzles for you, and help you to solve them - and it only costs \$3.00. It took me a week to program, and I've sold 12 copies in 2 years! Doesn't anyone like to exercise their brains anymore?

## TIGERCUB CHALLENGE

\*\*TESTING\*\*

# # READY #

Can you run this program and get these results? You won't even be able to key in that last DATA item! So, how was this programmed? No, there are no 'redefined characters!

Do you need something educational? Here is a little routine to give the plural endings for most words. I will leave it to you to develop further - and see if you can teach the computer the plurals of PANTS, TOOTH, MAN, FUNGUS, DATA and the other inconsistencies the of English language.

```
100 REM PLURAL ENDINGS
   by Jis Peterson
110 INPUT W$
120 Z$=SE6$ (W$, LEN (W$), 1)
130 Y$=SE6$ (W$, LEN(W$)-1,2)
140 ON POS("EFHSXY2",2$,1)+1
60T0 270, 150, 190, 180, 250, 25
0,220,250
150 IF SE6$ (W$, LEN (W$)-2, 2) <
>"IF" THEN 270
160 PL$=SE6$(W$,1,LEN(W$)-2)
&"VES"
170 6010 280
180 IF (Y$="CH")+(Y$="SH")TH
EN 250 ELSE 270
190 IF (Y$<>*LF*)*(Y$<>*RF*)
# (Y$<>*AF*) # (N$<>*HOOF*) THEN
27€
200 PL$=SE6$(W$, 1, LEN(W$)-1)
&"VE5"
210 GOTO 280
220 IF (Y$="AY")+(Y$="EY")+(
Y$="0Y")+(Y$="UY")THEN 270
230 PL$=SE6$(W$,1,LEN(W$)-1)
&"IES"
240 60T0 280
250 PL$=#$&"ES"
260 E0T0 280
270 PL$=#$&*S*
286 PRINT PLS
290 50TO 110
     If you want to turn
that into a quiz, change
line 110 to READ W$, change
line 280 to PRINT W$;*
FLURAL?": :. Add lines -
281 INPUT Q$
282 IF 0$()FL$ THEN 285
283 PRINT : : "RIGHT!": :
284 6DT0 110
285 PRINT : : "WRONG! PLURAL
OF ":##;" IS ":FL#: :
300 DATA BOX, WATCH, WIFE, BOY
     (And as much more as
you want)
```

Just one more optional refinement to my Menu Loader. If you want to use a filename ending in an asterisk for those Basic programs which will not run in XBasic, this change will keep you from loading and crashing them.

420 CLOSE #1 :: IF SE6\$(P6\$( k),LEN(P6\$(K)),1)="1" THEN D ISPLAY AT(12,1)ERASE ALL: "RE TURN TO BASIC AND LDAD BY\*:\* TYPING OLD DSK1.\*&PG\$(K):: S TOP

The idea of a program that writes a program has stirred uρ а little interest, so here's another. This routine will aid you in formatting your screen text into neat 28-column lines, and will save the text in program lines of DATA statements. When you are ready to save, type ### and enter as the last line, then NEW and MERGE DSK1.LINEFILF

100 !LINEWRITER - by Jis Peterson 130 CALL CLEAR :: OPEN #1: "B SK1.LINEFILE\*.VARIABLE 163 : : LN=30000 140 FOR R=1 TO 24 :: DISPLAY AT(R,1)SIZE(1):\* \* :: ACCEP T AT(R, 0)SIZE(-28):A\$ :: IF A\$="000" THEN 180 :: 8\$=8\$&C HR\$ (200) &CHR\$ (LEN (A\$) ) &A\$ 150 X=X+1 :: IF X/4=INT(X/4) THEN 160 ELSE B\$=B\$&CHR\$(179 ):: 60T0 170 160 605UB 210 :: LN=LN+18 170 NEXT R :: X=0 :: CALL CL EAR :: 60T0 140 180 IF 8\$="" THEN 200 :: IF SE6\$(B\$,LEN(B\$),1)=CHR\$(179) THEN B\$=SE6\$(B\$,1,LEN(B\$)-1) 190 60SUB 210 200 PRINT #1:CHR\$(255) & CHR\$( 255):: CLOSE #1 :: END ))&CHR\$(LN-256#INT(LN/256))& CHR\$(147)&B\$&CHR\$(8);: B\$=HU L\$ :: RETURN

Here's something for "JET" and Danny and Gene and all the rest of my friends in Alabama - and in all the rest of Dixie. You've never seen fireworks quite like these before!

100 CALL CLEAR :: FRINT TAB( 5); "ALABAMA 4th of JLK\_Y": : : : : : : : : "programmed by Jim Peterson" :: FOR D=1 TO 200 110 NEXT D :: RANDOWIZE 120 DIM S\$(12),A\$(16),S(1c)

# SX\$(15) 130 DATA 196,220,247,262,294 ,330,349,392,440,494,523,587 ,659 140 FOR J=4 TO 16 :: READ S( J):: NEXT J :: FOR SET=2 TO 14 :: CALL COLOR(SET.1.1):: NEXT SET :: CALL SCREEN(2) 150 DATA 00, 18, 24, 30, 42, 5A, 6 6,7E,81,99,A5,BD,C3,DB,E7,FF 160 FOR J=1 TO 16 :: READ A\$ (J):: NEXT J 170 FOR CH=40 TO 136 STEP 8 :: FOR L=1 TO 4 :: X=INT(161 RND+1):: B\$=B\$&A\$(X):: C\$=A\$ (X) &C\$ :: NEXT L 180 SX\$(CH/8-4)=B\$&C\$ :: CAL L CHAR(CH, B\$&C\$):: 60SUB 350 :: B\$=NUL\$ :: C\$=NUL\$ :: NE XI CH 190 FOR J=1 TO 12 :: FOR L=1 TO 6 :: X\$=CHR\$(1NT(13\$RND+ 5) #8):: B\$=B\$&X\$&X\$ :: C\$=X\$ **&X\$&C\$ :: NEXT L** 200 S\$(J)=B\$&C\$ :: B\$=NUL\$ : : C\$=NUL\$ :: NEXT J :: CALL MAGNIFY(2) 210 FOR J=1 TO 12 :: DISPLAY. AT(J,3):S\$(J):: NEXT J :: X =1 :: FOR J=13 TO 24 :: DISP LAY AT(J, 3): S\$ (J-X):: X=X+2 :: NEXT J :: CALL DELSPRITE( ALL):: FOR D=1 TO 200 :: NEX TD 220 DATA 1,11,7,1,9,7,2,7,4, 2, 4, 7, 1, 7, 4, 1, 4, 8, 1, 4, 9, 1, 4, 10, 2, 11, 7, 2, 7, 11, 2, 11, 7, 2, 9, 4 230 DATA 2,12,5,2,5,12,3,12, 7, 1, 11, 7, 3, 12, 5, 1, 11, 7, 1, 12, 5, 1, 13, 4, 1, 14, 5, 1, 15, 10 240 DATA 6,16,7,1,14,9,1,11, 7,6,14,4,1,11,7,1,9,4,6,11,6 ,1,8,6,1,9,7,6,7,4 250 DATA 1,11,7,1,13,4,2,14, 9,2,16,11,3,15,4,1,14,9,2,12 ,10,4,14,10,2,12,7,6,15,10,2 ,12,8 260 DATA 6, 15, 6, 1, 11, 6, 1, 13, 4,2,14,9,2,16,14,3,15,11,1,1 4, 9, 2, 12, 10, 2, 13, 7, 3, 14, 10, 1 ,12,10 270 DATA 2,11,7,2,9,4,3,14,9 ,1,9,5,2,9,4,4,8,4,2,9,4,6,7 ,4,2,9,4,6,8,4,2,12,5 280 DATA 2,11,7,2,9,4,3,14,7 ,1,16,7,2,15,10,4,14,9,2,9,4 ,6,7,4,2,9,4,6,8,4,2,12,10 290 DATA 2,11,7,2,9,4,3,16,1 1, 1, 14, 9, 2, 15, 4, 2, 14, 7, 2, 14,

9,6,14,11 300 FOR N=1 TO 96 STEP 3 :: READ T.A.B :: CALL COLOR(A-2 .A-2.1):: CALL COLOR(B-2.B-2 .1):: FOR TT=1 TO T :: CALL SOUND(-999,S(A), 0,S(B), 5):: NEXT TT 310 CALL COLOR(A-2,1,1):: CA LL COLOR(B-2,1,1) 320 NEXT N :: RESTORE 220 :: FOR N=1 TO 252 STEP 3 :: RE AD T.A.B :: CALL COLOR(A-2,A -2,1):: CALL COLOR(B-2,B-2,1 ):: FOR TT=1 TO T :: CALL SO UND(-999,S(A),0,S(B),5):: NE XT TT 330 CALL COLOR(A-2.1.1):: CA LL COLOR(8-2,1,1) 340 NEXT N :: FOR J=5 TO 30 :: CALL SOUND (-999, S(A), J, S( B), J):: NEXT J :: RESTORE 22 0 :: FOR CH=40 TO 136 STEP 8 :: 60SUB 350 :: NEXT CH :: 60T0 190 350 CALL MAGNIFY(1):: CALL S PRITE(#CH/8-4, CH, 13#RND+3, 20 0,128,-30,RND#20-RND#20):: R ETURN The Home Computer Hagazine, Vol. 4 No. 3, had a

vol. 4 No. 5, nad a program called Elementary Addition and Subtraction, which generates random numbers between 1 and 5 for elementary math practice.

The first time I tried it, it asked as for the answer to 1 + 1. When I answered correctly, it produced another random problem = 1 + 1 again!

This is known as the idiotic computer syndrome, and it helps us to remember that our computers are still no smarter than their programmers!

Fortunately, this bit of idiocy is easy to cure. Try this -100 RANDOWIZE 110 X=INT(5\$RND+1) 120 IF X=X2 THEN 110 130 X2=X 140 PRINT X; 150 GOTO 110

Do you see how it works? The first time you get a number, X2 will equal D because it has never been given a value. X will be selected as a number between 1 and 5. Let's suppose it is 2. Line 120 compares it with X2; 2 is not equal to 0, so the program continues to line 130, where X2 now picks up the value of 2, then on to print the value, and back to 110. Now. suppose that the random factor in line 110 picks 2 again. Line 120 finds that 2=2, X=X2, and sends the program back to 110 to pick a different number.

If you want to avoid a repeat until after two times, change line 120 to read 120 IF (X=X2)+(X=X3) THE N 110 and add a line 125 X3= X2.

For a longer series \*ithout repeating, it might be better to use this method. 100 A\$="ABCDEFGHIJ" 110 FOR J=1 TO 10 120 RANDOMIZE 130 Y=INT(RND#LEN(A\$)+1) 140 X=ASC(SEG\$(A\$,Y,1))-64 150 A\$=SEG\$(A\$,1,Y-1)ESEB\$(A \$,Y+1,LEN(A\$)) 160 PRINT X 170 NEXT J 186 GOTO 100

That will give you a random series of 1 through 10 and then repeat with a different random series. Adjust the number of letters in the string A\$, and the corresponding "TO" value in 110, for whatever you require.

Several newsletters recently have published articles on the "program that you never run" because it consists entirely of REM statements!

For instance, you can keep a list of the members of your users group, using their membership number for the program line number, followed by REM (or ! 1.0 XBasic) and their name and address. For a printed list, just LIST the program to the printer. To change someone's address, or to delete a deadbeat who doesn't pay his dues, just edit the program. You can also LIST the program to disk to create a DIS/VAR 80 file which you can then load into TI-Writer and use its features, editing FindString, etc.

The same method can give you a tickler file, or appointment calendar, which is just as good as some rather complex disk filing programs written for this purpose. Just use the month number (1-12) and date (always in two digits, 01-31) for the line number -!buy birthday pres 1008 sent for wife! 1009 !wife's birthday! 1010 !apologize to wife for forgetting birthday can schedule You several things 10 ODP program line -1011 !get haircut/change oil in car/pinch secretary..... but it might be better to add an extra digit (0-9) to the line number and schedule separately -10110 !get haircut 10111 !change oil

Then, if something doesn't get done, just use the REDO key to change the line number and reschedule it for another date. You can print out a list of the day's chores by simply LIST "PIO":7010-7019 (did you know you could do that?)

MEMORY FULL IN LINE 470

- Jie Peterson

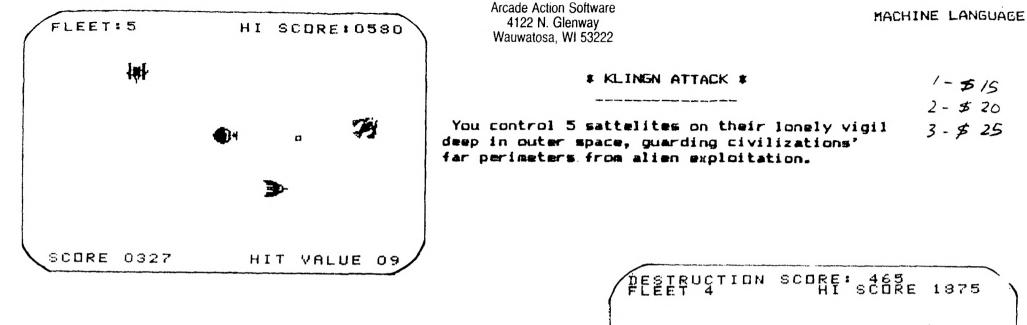

# \* KLUUTO EMPIRE #

With your fleet of 5 laser armed cruisers, destroy the 6 imperial cities of the insidious. Kluutonian Empire, defended only by robot-drone Death Ships.

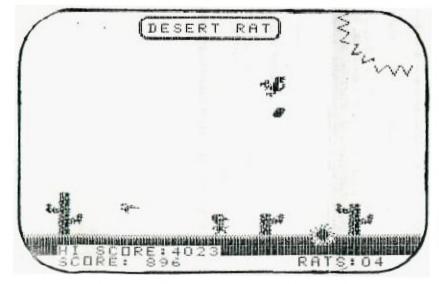

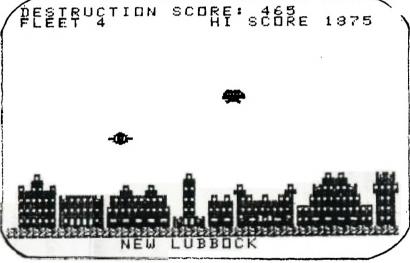

\* DESERT RAT \*

To survive the rigors of the desert, you must jump over the tumbling tumble weeds, duck the low flying woodpeckers, and shoot the vulture eggs dropping from above.

You'll need good joysticks for this one.

Arcade Action Software 4122 N. Glenway Wauwatosa, WI 53222

Arcade Action Software 4122 N. Glenway Wauwatosa, WI 53222

Arcade Action Software 4122 N. Glenway Wauwatosa, WI 53222

\$ 40 WALL STREET ANALYST

#### 

HOW-TO-USE....package documentation

Detailed instructions for program use displayed on screen or to printer

\$\$----\$----\$----\$----\$----\$----\$----\$

TREND.....technical trend analysis

Sets up and analyses index trendlines moving averages and pace line Includes trend files for DJ INDUSTRIALS, S&P 500, NYSE INDEX & Weekly A/D

### \$\$----\$----\$----\$----\$----\$----\$

PORTFO.....portfolio management

Keeps up-to-date analysis of individual securities plus the complete portfolio. records, results and returns

\$5----\$----\$----\$----\$----\$----\$----\$

ANAL1.....fundamental security analysis

Corporate balance-sheet statistical comparison to industry key business ratios, shows liquidity, efficiency & profitability - Includes files for 50 industries

<u>\$\$----\$----</u>

ANAL2.....income & statistics analysis

Determines yield. PE ratio, volativity, risk, price correlation & deviation, Alpha, Beta, coefficient of determination, price and earnings projections, value analysis, warrant, option and debenture evaluations

\$\$----\$----\$----\$----\$----\$----\$

MARKET.....comprehensive market evaluation

Market trend prediction based on current fundamental, technical, speculative, economic and monetary data

#### 

1 # TOUCHDOWN 1 #

\_\_\_\_

15

Professional Football Prediction Program \_\_\_\_\_\_

- A. Load latest ratings from file Current ratings with file date are on the disk or innediately following the program on tape.
- E. Team abbreviations Abbreviations used in program for brevity, however, the program will accept the name of the city or team, and gives prompts for miss-spellings.
- C. League line-ups Lists entire league by divisions.
- D. League rating order Lists entire league in descending rating order.
- E. Initialization Prior to the start of the exhibition season, regular league play and post-season play-offs, initialization eliminates momentum and upset factors.
- F. Ratings updated Each week, game scores are instilled into rating formulas.
- 6. Ratings adjusted Individual rating changes can be made at the option of program user, and can be used to set up new league ratings.
- H. Save ratings on file After ratings have been updated or adjusted, they can be saved on disk or tape for future use.
- I. Predictions Game score predictions are made based upon present ratings. home advantage, momentum and upset or bounce back factors.
- J. Prediction order Weekend predicted scores are arranged in spread order.

Print out options are offered on menu selections B, D & J

Program alteration option for any other league

T.I. BASIC

TI FORTH International Information Center 4122 Glenway Ctreet Wauwatosa WI JJ122

| Tutorials       | UG source   | Pages      | On     | Public Domain Disks                                                                       |
|-----------------|-------------|------------|--------|-------------------------------------------------------------------------------------------|
| Beginning       | MSP         | 3          |        | TI FORTH System Disk                                                                      |
| DiskFixer doc.  | Edmonton    | 1          | III    | FORTH Source Code 'A'                                                                     |
| Loops           | NewHorizon  | 1          |        | FORTH Source Code 'B'                                                                     |
| Parameters      |             |            |        | Data I John Volk Rt 1 Bx <sup>-</sup> 291                                                 |
| FileTranV80     | Milwaukee   | 1          | III    |                                                                                           |
| Arravs          | Milwaukee   | 3          |        | Data III Intnl Info Center                                                                |
| DS-DD .         | Milwaukee   | 1          | VII    | Data II "" VanBuren AK 72956<br>Data III Intol Info Center<br>Data IV """"<br>Data V """" |
| Autodecimal     | Milwaukee   | 1          | III    | Data V " " " " "                                                                          |
| Stack Use       | Kentucky    | 1          |        | 5-4-547 9 9 9 9 9 9                                                                       |
| Customizino     | Edmonton    | 2          |        | Data VII na na na na                                                                      |
| BitMapGraphics  | Kentucky    | ź          |        | Doodles Howie Rosenberg 19 7th Ave                                                        |
| Floating Pt     | Kentucky    | 12223      | V      | Sonnets " " Farmingdale NY 11735                                                          |
| Windowing       | lehiah      | 3          | ٧I     | Graphics/Sound Demo T.I.                                                                  |
| System Debugs   | & New Words | 1          | Ŷ.     | X-B Loader Tom Freeman L.A.99-CU5                                                         |
| Grid-Plat doc.  | C.A.F. 1.G. | ` <u>,</u> | v      | Customized System Disks :                                                                 |
| 4th-RITE- scre  | ens selfmad | le 1       | V<br>V | System II Intnl Info Center                                                               |
| System A docume |             | S          | •      | System A Gene Thomas 7705 Apache                                                          |
| System it docem |             | -          |        | littleRork AR 72205                                                                       |

Gene Thomas 7705 Apache LittleRock AR 72205 Rich Bailey 55A Church Gonic NH 03867 Utilitv4th

Data Disk Hv-lites

| Data I          | Data II        | Data III          | Data IV          |
|-----------------|----------------|-------------------|------------------|
| Airplane Shoct  | Disassembler   | DiskInit          | Cosmic Conquest  |
| Battlestar      | XB -> Forth    | FastCopy          | Decompiler       |
| Diamond Draw    | Game of Life   | Shoot'em Up       | File Transfer    |
| Suicide Ships   | Breakforth     | Number Race       | Calendar         |
| Nuke Attack     | Micro-jaws     | Disk Fixer        | Slot Machine     |
| MiniForthWriter | ScreenDump     | DSR Peekar        | SpeechGeneration |
| Data V          | Data VI        | Data VII          |                  |
| Grid-Plot       | Disk Utilities | FastFloatingPoint |                  |
| TalkingEditor   | Windowing      | TerminalEmulator  |                  |
| BodySnatchers   | Aloine Skiing  | DS/DD alterations |                  |
| Ath-Riter       | Sketcher       | Primes & Factors  |                  |
| SoundSontrol    | MusicRoutines  | 3D Graphics       |                  |

Custogized Disks utilities & options

Doodles....Bit map graphics with documentaion and demos Sonnets....Poetry writer disk Demo......Bsaved Graphics/Sound demo from TI

to cover costs Tutorials \$.10 per page Disks \$3.00 FORTH Manuals now available for \$12.50 from Sundisk Software - FOS 1550 - Warren - MI 48090

new

2D FORTH bitmay artist program with comprehensive graphics implementation 2D DOCS DV80 file documentation 5 pages documentation printont

MILWAUKEE AREA 99-4 USER GROUP 4122 N. GLENNAY WAUMATOSA, WI 53222

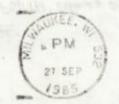

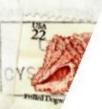

Edmonton 99UG box 11983 Edmonton Alberta Canada T5J-3LI

.